Microprocessor & Interfacing Lecture 18 Arithmetic Instructions

**PAR U L B A N SA L A SST PR O F E SS O R E C S D E PARTME N T D R O N A CHARYA C O LL E G E O F E N G I N E ERI N G**

# **Contents**

- Introduction
- Arithmetic Instructions
- Examples

#### Introduction

• Arithmetic instruction is used for arithmetic operation such as addition subtraction multiplication and division operation. It is widely used instruction of any microprocessor and with out this instruction every microprocessor is useless.

#### Arithmetic Instructions

- The arithmetic instructions include Addition ◦ Subtraction ◦ Multiplication ◦ Division
- 

#### • Data formats

- Unsigned binary bytes
- $\circ$  Signed binary bytes
- Unsigned binary words
- $\circ$  Signed binary words
- Unpacked decimal bytes
- Packed decimal bytes
- ASCII numbers

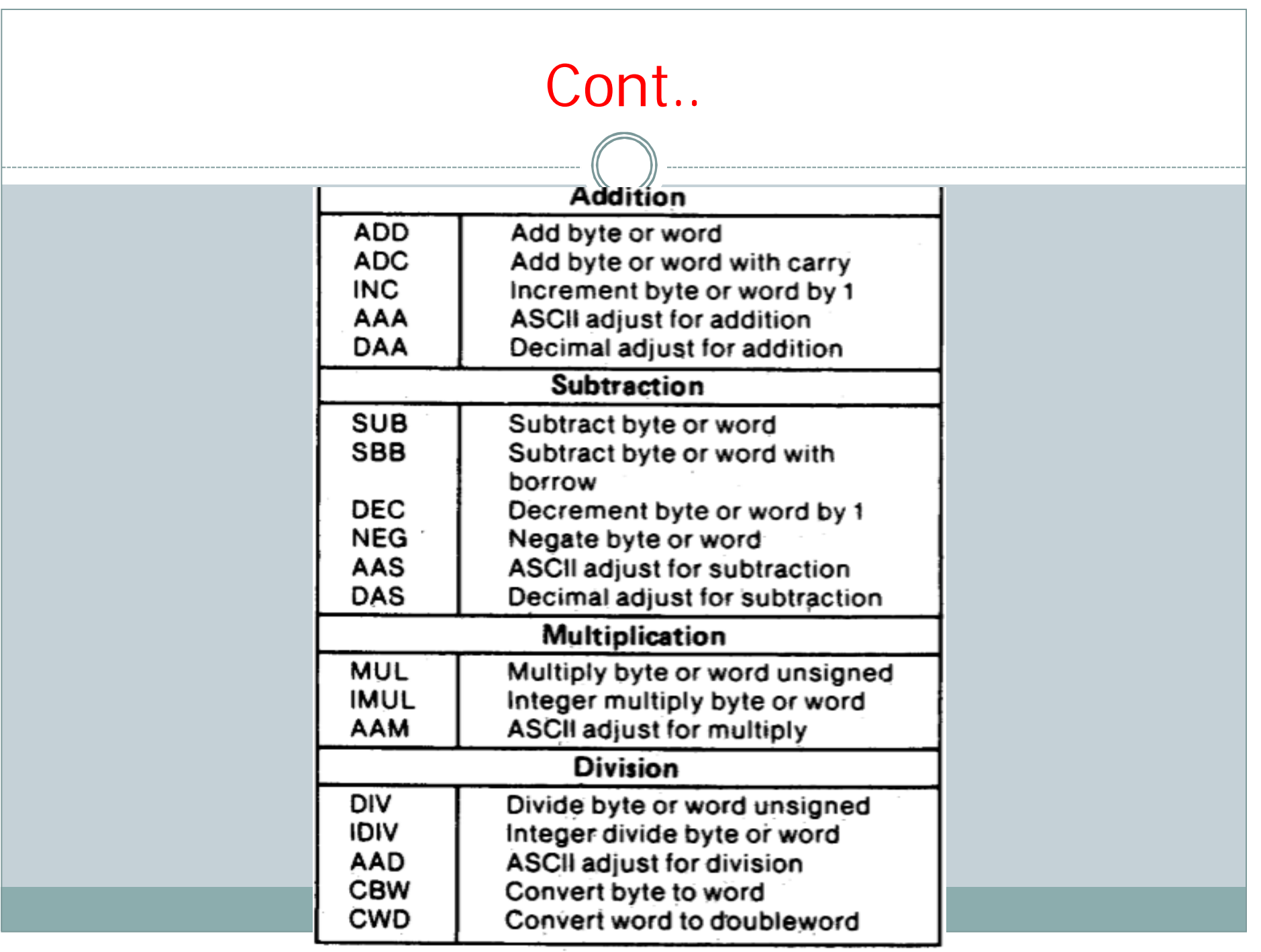

# Cont..

Addition Instructions: ADD, ADC, INC, AAA, DAA

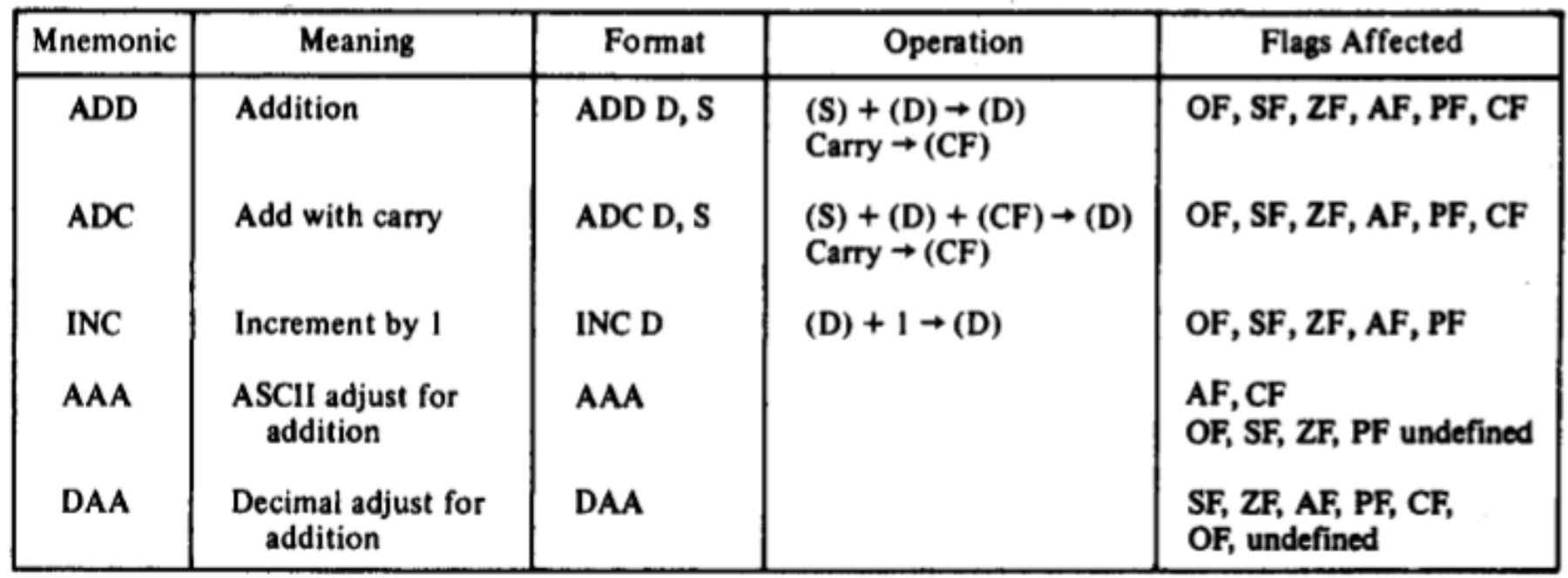

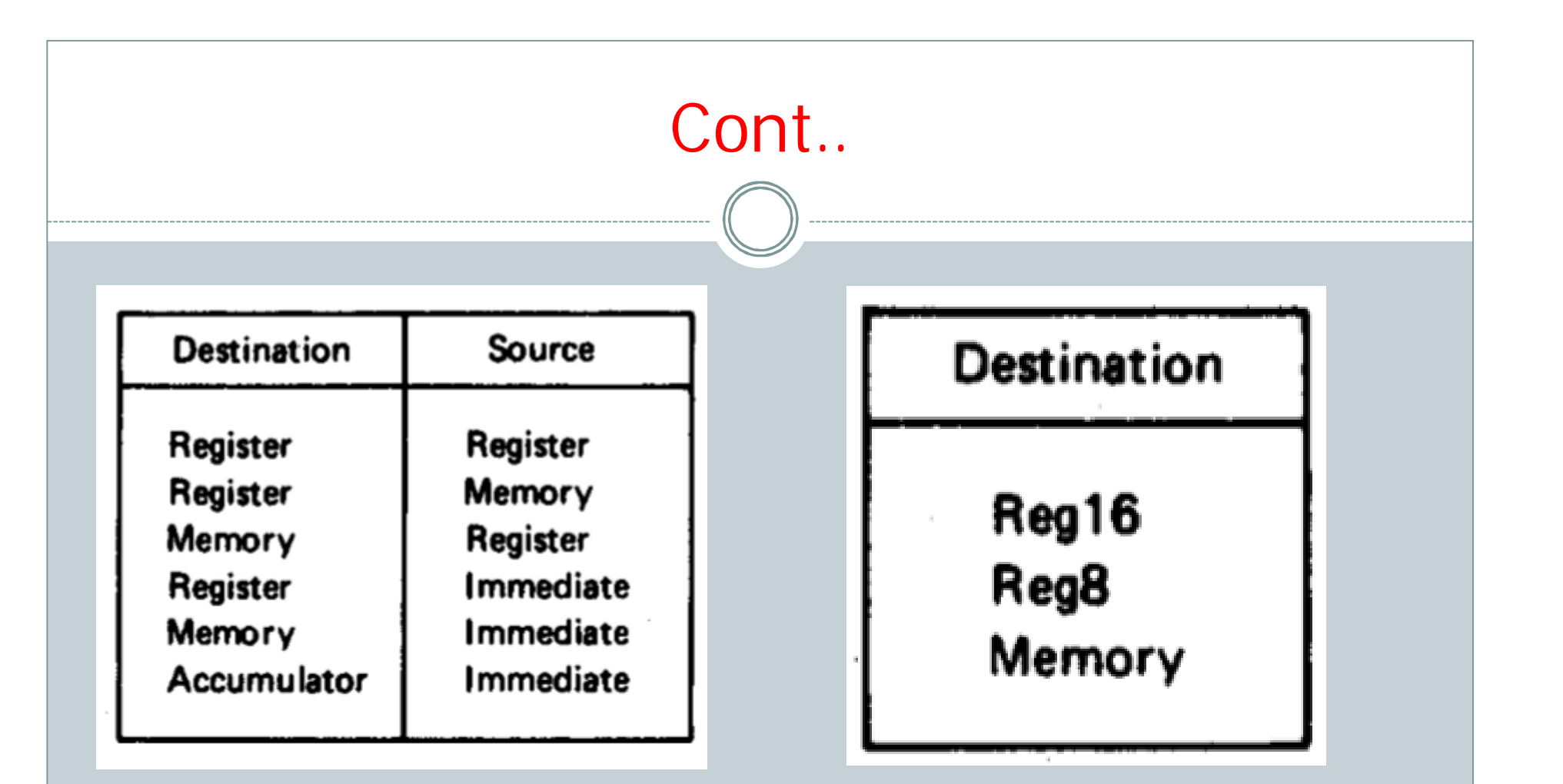

Allowed operands for ADD and ADC Allowed operands for INC

# EXAMPLE

- Assume that the AX and BX registers contain  $1100_{16}$  and  $0ABC_{16}$ , respectively. What is the result of executing the instruction ADD AX, BX?
- Solution:
- $(BX)+(AX)=0ABC_{16}+1100_{16}=1BBC_{16}$
- The sum ends up in destination register AX. That is  $(AX)$  $= 1BBC_{16}$

#### Cont.. Addition Instructions: ADD, ADC, INC, AAA, DAA ADD AX, BXInstruction Address Memory **Address** Memory Instruction content content 11100 03 ADD AX, BX 03 ADD AX, BX 11100 C3 11101 C3 11101 XX **Next instruction** 11102 8068 11102 XX **Next instruction** 8088 **MPU MPU** ΙP 0102 IP 0100 CS 1100 CS 1100 DS 1200 1200 DS XX SS 12000 SS XX 12001 ES ES 12000 хx XX 12001 1BBC AX 1100 AX 0ABC **BX** BX **OABC** СX СX DX DX **SP** SP

**BP** 

SI

DI

**BP** 

SI

DI

• The original contents of AX, BL, word-size memory location SUM, and carry flag (CF) are 123416, AB16, 00CD16, and 016, respectively. Describe the results of executing the following sequence of instruction?

> ADD AX, [SUM] ADC BL, 05H INC WORD PTR [SUM]

- Solution:
- $(AX) \leftarrow (AX) + (SUM) = 1234_{16} + 00CD_{16} = 1301_{16}$
- $\bullet$  (BL)  $\leftarrow$  (BL)+imm8+(CF) = AB<sub>16</sub> + 5<sub>16</sub>+0<sub>16</sub> = B0<sub>16</sub>
- $\bullet$  (SUM)  $\leftarrow$  (SUM)+ 1<sub>16</sub> = 00CD<sub>16</sub> + 1<sub>16</sub> = 00CE<sub>16</sub>

• What is the result of executing the following instruction sequence?

#### ADD AL, BL AAA

- Assuming that AL contains 3216 (ASCII code for 2) and BL contains 3416 (ASCII code 4), and that AH has been cleared
- Solution:
- $(AL) \leftarrow (AL)+(BL)= 32_{16} + 34_{16} = 66_{16}$
- The result after the AAA instruction is  $(AL) = 06_{16} (AH) =$  $00_{16}$  with both AF and CF remain cleared

• Perform a 32-bit binary add operation on the contents of the processor's register.

#### • Solution:

```
(DX,CX) \leftarrow (DX,CX)+(BX,AX)(DX,CX) = FEDCBA98<sub>16</sub>(BX, AX) = 01234567<sub>16</sub>MOV DX, 0FEDCH
MOV CX, 0BA98H
MOV BX, 01234H
MOV AX, 04567H
ADD CX, AX
ADC DX, BX ; Add with carry
```
#### Arithmetic Instructions

 Subtraction Instructions: SUB, SBB, DEC, AAS, DAS, and NEG

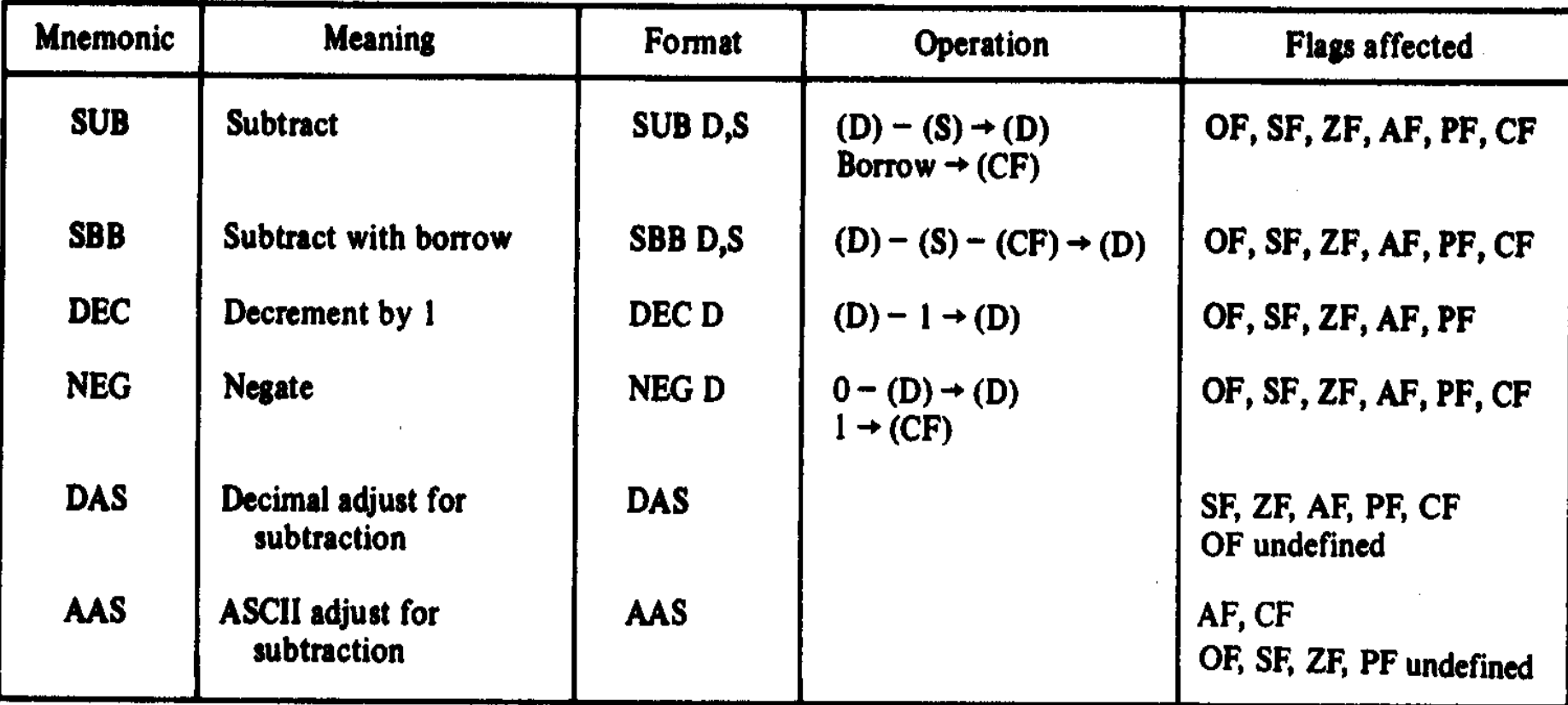

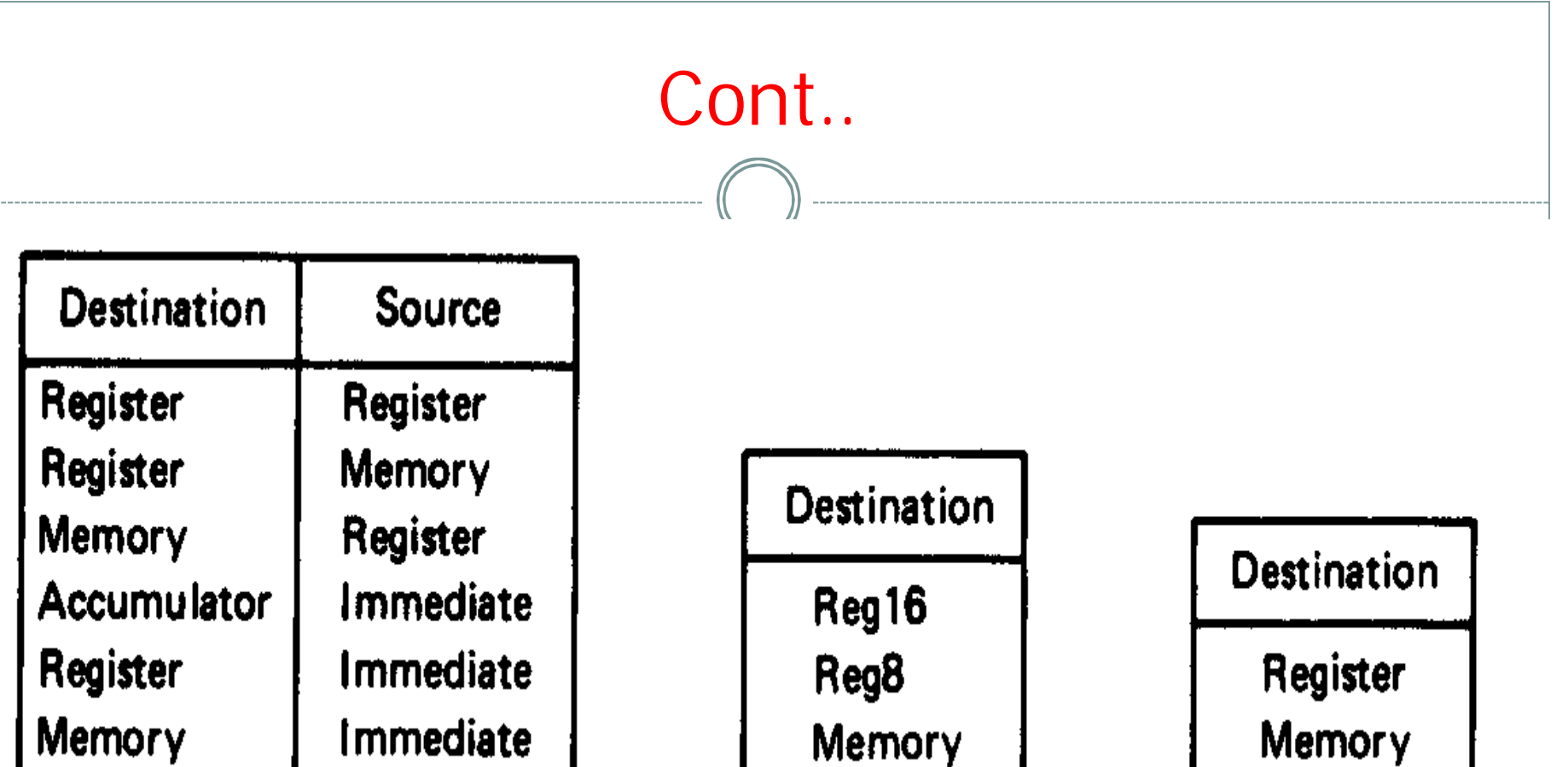

*Allowed operands for SUB and SBB instructions*

*Allowed operands for DEC instruction*

Memory

*Allowed operands for NEG instruction*

- Assuming that the contents of register BX and CX are  $1234_{16}$  and  $0123_{16}$ , respectively, and the carry flag is 0, what is the result of executing the instruction SBB BX, CX?
- Solution:

 $(BX)-(CX)-(CF) \rightarrow BX$ 

We get  $(BX) = 1234_{16} - 0123_{16} - 0_{16} = 1111_{16}$ 

• the carry flag remains cleared

 Assuming that the register BX contains 003A16, what is the result of executing the following instruction? NEG BX

Solution:

• 
$$
(BX) = 0000_{16}-(BX)
$$

 $=0000_{16}+2'$  complement of 003A<sub>16</sub>

$$
= 0000_{16} + \text{FFC6}_{16}
$$

 $=$  FFC6<sub>16</sub>

• Since no carry is generated in this add operation, the carry flag is complemented to give  $(CF) = 1$ 

- Perform a 32-bit binary subtraction for variable X and Y
- Solution:

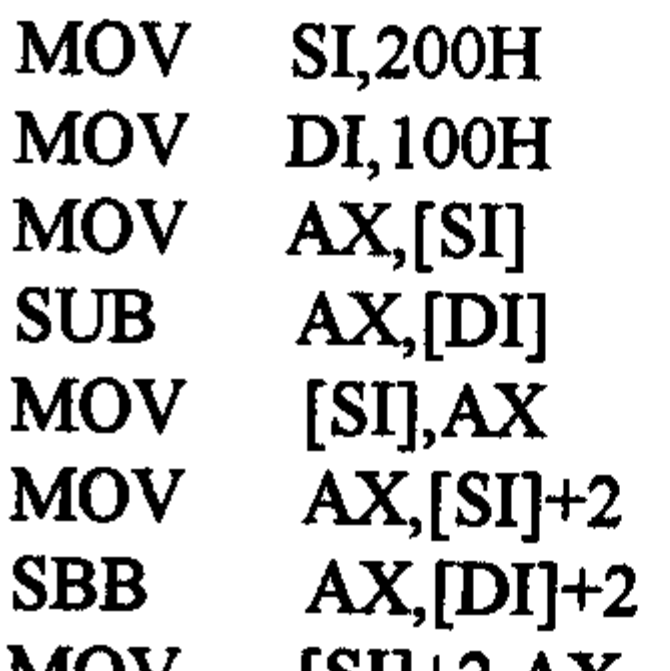

; Initialize pointer for  $X$ ;Initialize pointer for Y ;Subtract LS words

Save the LS word of result ;Subtract MS words

 $[SI]+2, AX$ ; Save the MS word of result **IVIU V** 

### Arithmetic Instructions

 Multiplication Instructions: MUL, DIV, IMUL, IDIV, AAM, AAD, CBW, and CWD

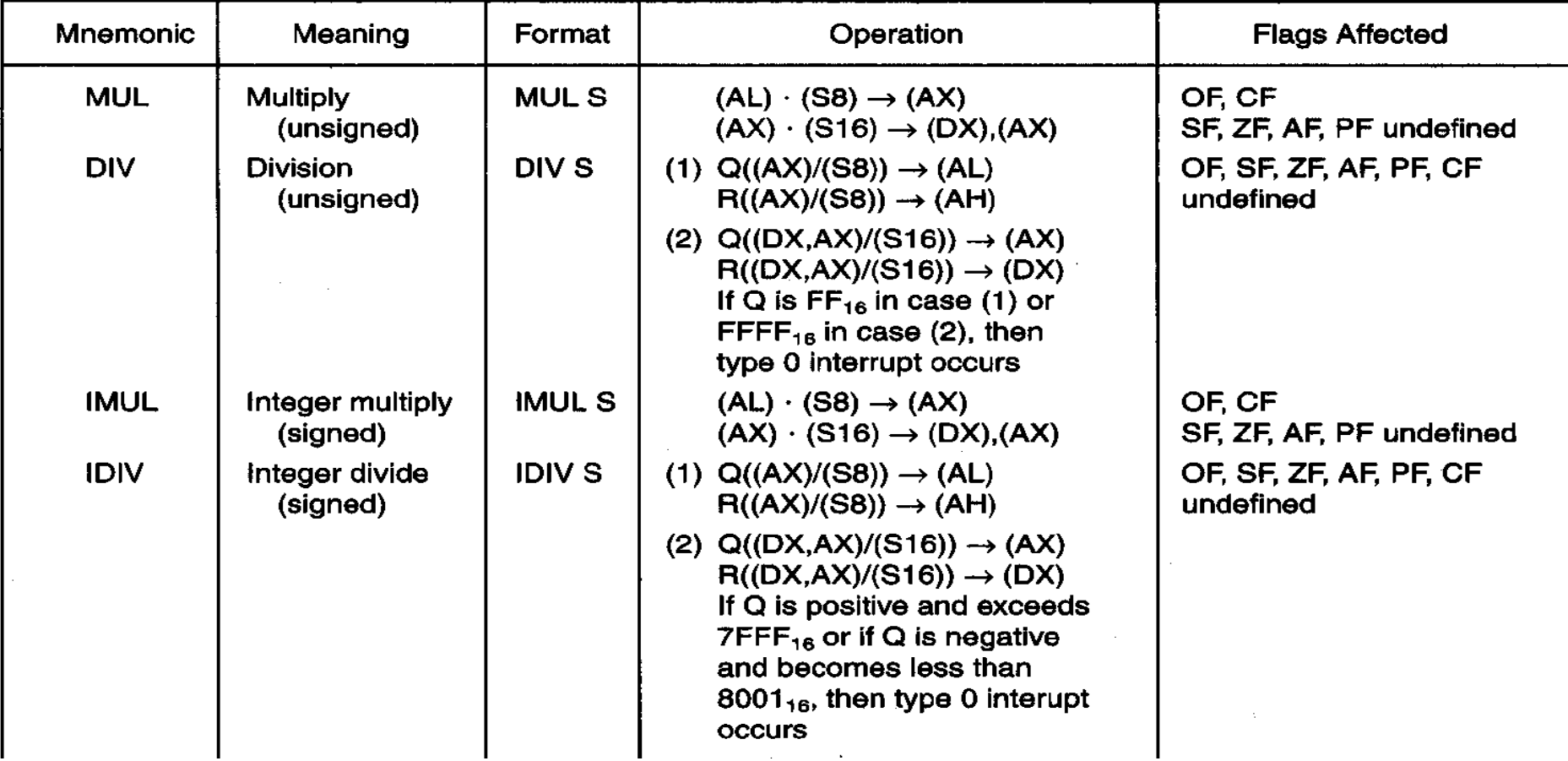

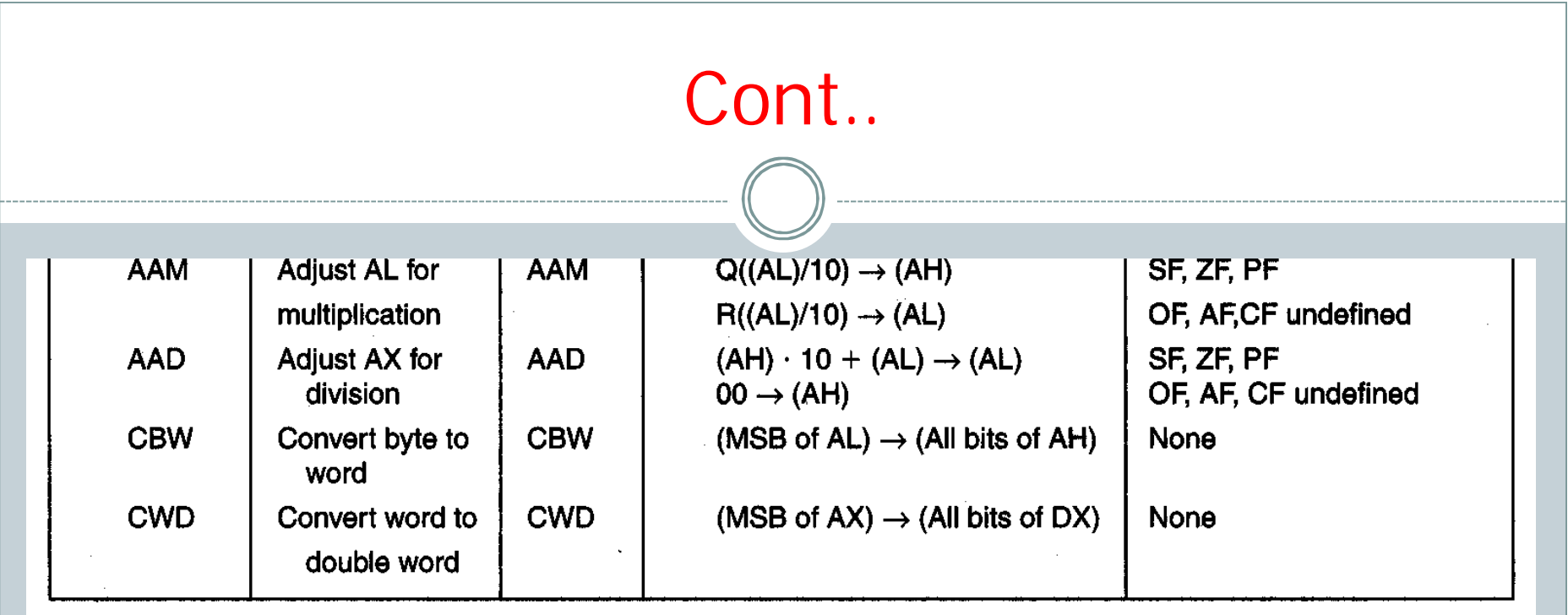

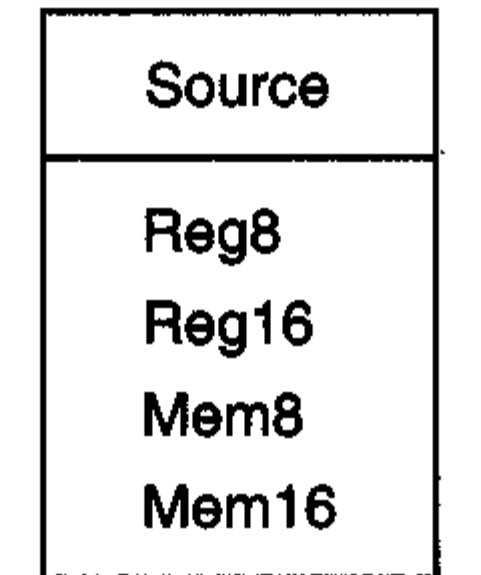

• The 2's-complement signed data contents of AL are –1 and that of CL are  $-2$ . What result is produced in AX by executing the following instruction?

MUL CL and IMUL CL

• Solution:

 $(AL) = -1$  (as 2's complement) = 11111111<sub>2</sub> = FF<sub>16</sub>

(CL) = -2 (as 2's complement) =  $11111110_2 = FE_{16}$ 

Executing the MUL instruction gives

 $(AX) = 11111111, X 11111110, = 111111010000010, = FDO2<sub>16</sub>$ Executing the IMUL instruction gives

$$
(AX) = -1_{16} x - 2_{16} = 2_{16} = 0002_{16}
$$

CWD

• What is the result of executing the following instructions? MOV AL, 0A1H CBW

• Solution:

 $(AL) = A1_{16} = 10100001_{2}$ Executing the CBW instruction extends the MSB of AL  $(AH) = 11111111_2 = FF_{16}$ or  $(AX) = 1111111110100001$ <sub>2</sub> Executing the CWD instruction, we get  $(DX) = 11111111111111_2 = FFFF_{16}$ That is,  $(AX) = FFA1_{16} (DX) = FFFF_{16}$ 

### Scope of Research

 Design an instruction in such format that can have fast processing speed and easily understand by processor and user.